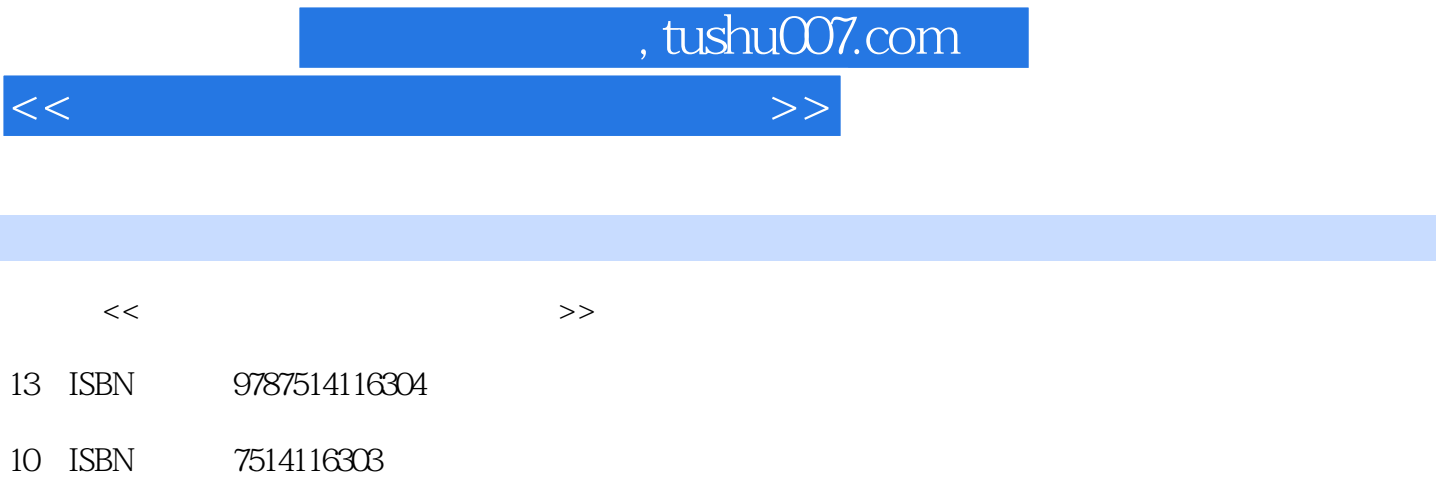

出版时间:2012-5

页数:586

PDF

更多资源请访问:http://www.tushu007.com

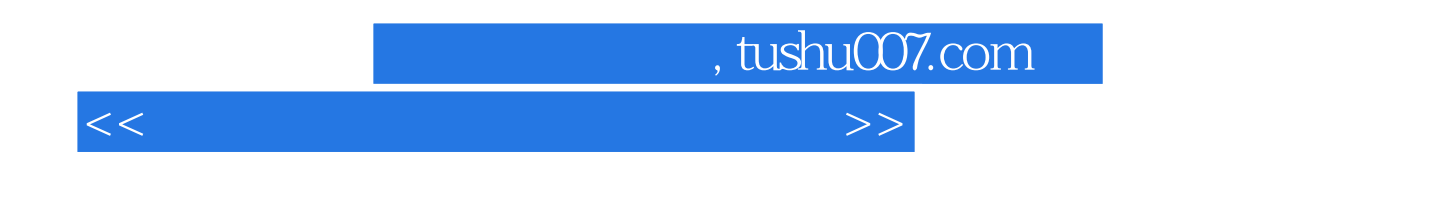

 $J$ ava

主要专业课程和8门集中实践课程的实验指导内容。

 $\&$ ldquo; exercise  $\&$ rdquo;

 $<<$  in the set of the set of the set of the set of the set of the set of the set of the set of the set of the set of the set of the set of the set of the set of the set of the set of the set of the set of the set of the s

, tushu007.com

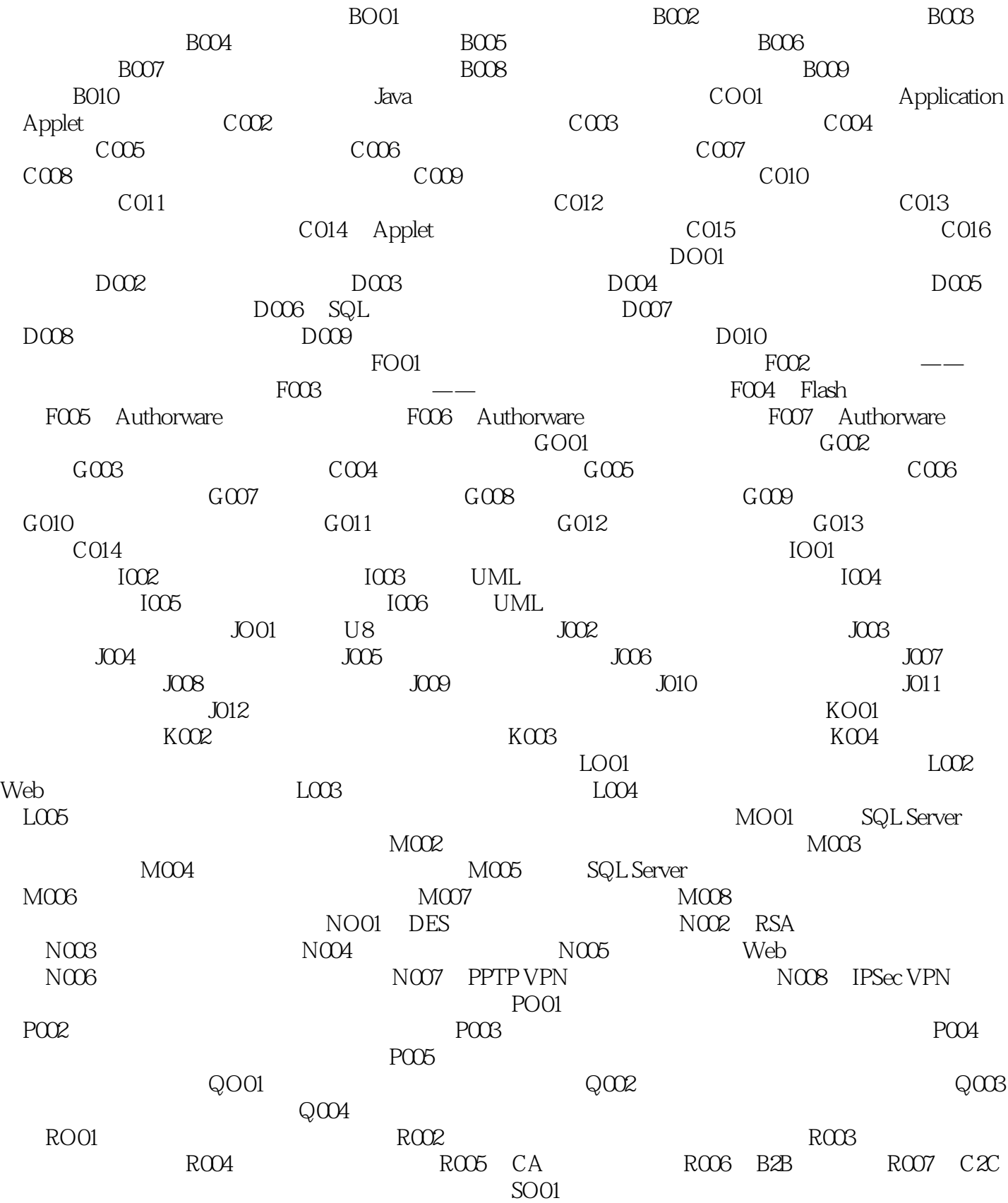

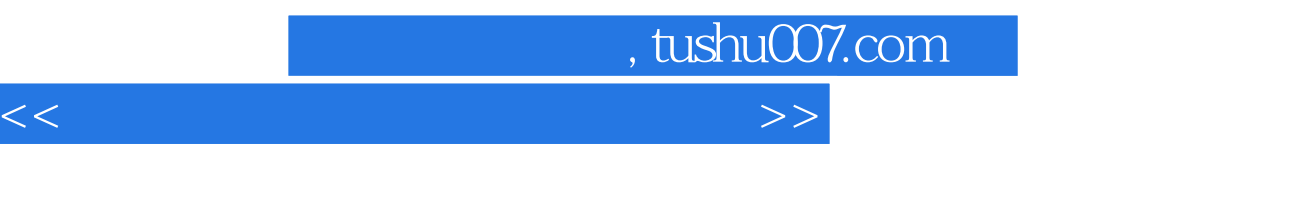

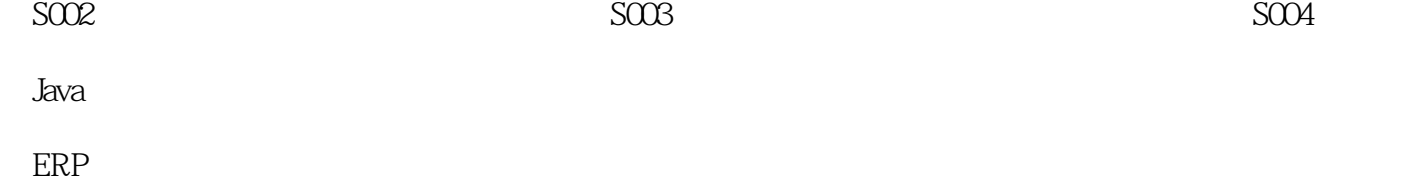

, tushu007.com

 $<<$  in the set of the set of the set of the set of the set of the set of the set of the set of the set of the set of the set of the set of the set of the set of the set of the set of the set of the set of the set of the s

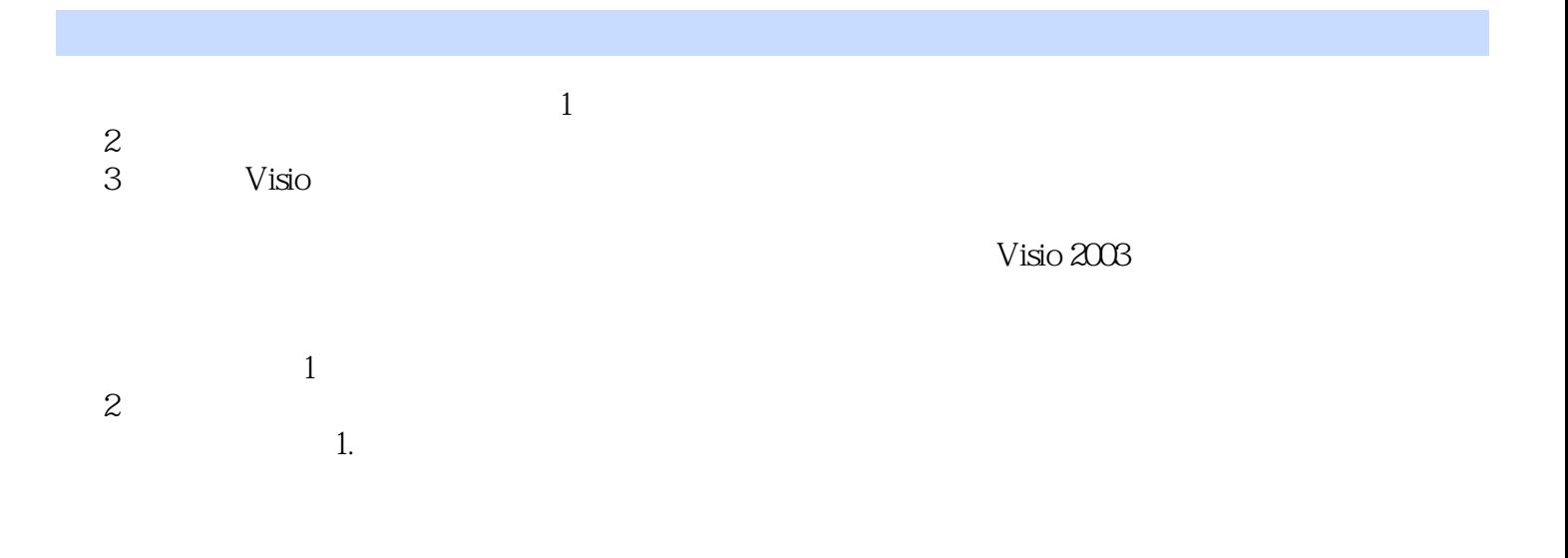

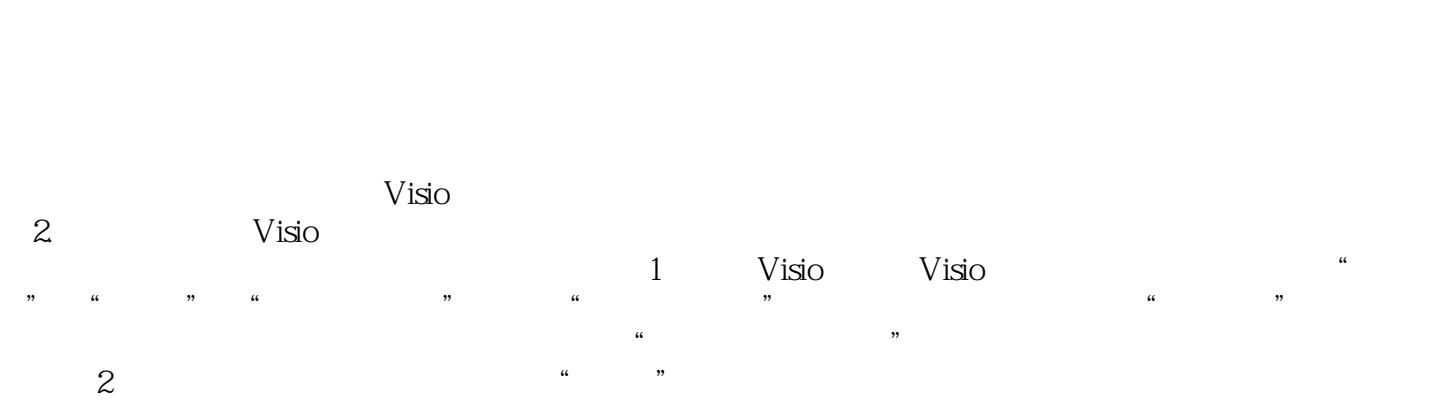

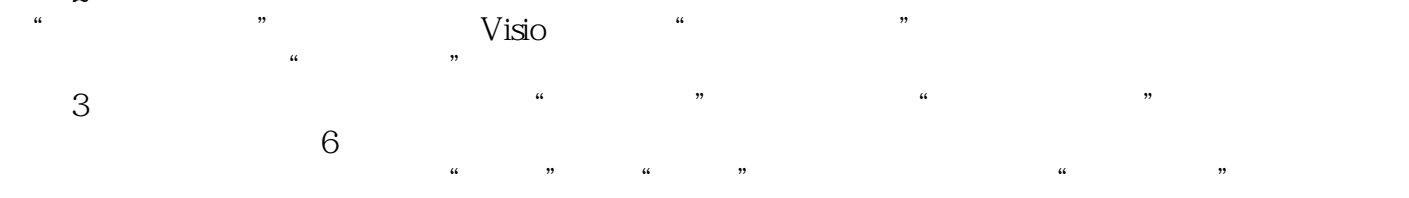

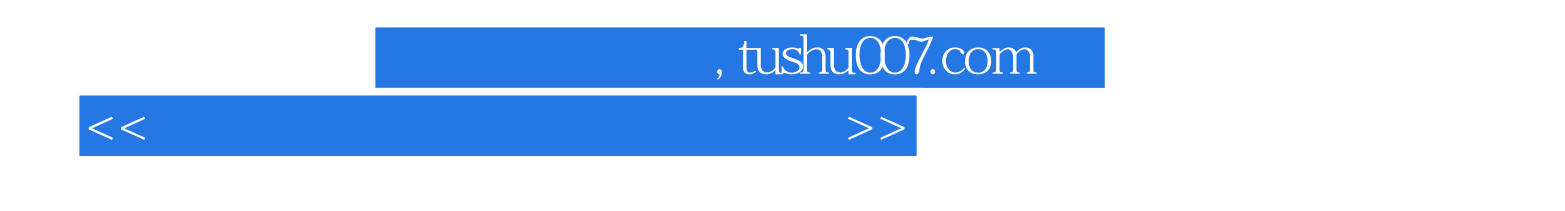

 $\vdots$  and  $\vdots$  and  $\vdots$  and

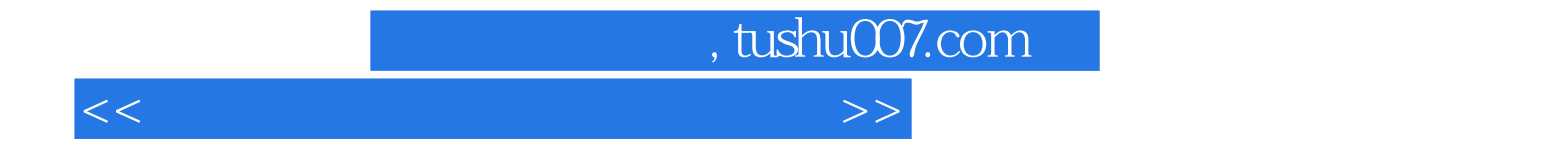

本站所提供下载的PDF图书仅提供预览和简介,请支持正版图书。

更多资源请访问:http://www.tushu007.com